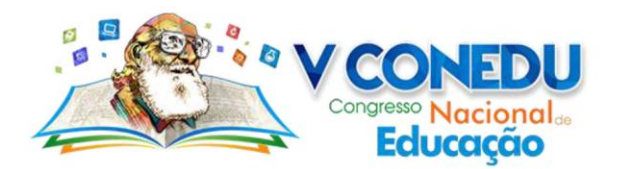

## **AMBIENTES INFORMATIZADOS**

Erasmo José da Silva Oliveira

Curso Técnico da Metrópole Digital - Universidade Federal Rio Grande do Norte [e\\_rasmo\\_jose@hotmail.com](mailto:e_rasmo_jose@hotmail.com)

## **INTRODUÇÃO**

O presente trabalho tem como finalidade descrever a partir de experiências vivenciadas no mini curso Tecnologia e Educação: Uma ação cidadã, durante a disciplina de Estagio Supervisionado, mini curso ministrado para alunos carentes da cidade de Marcelino Vieira no Polo Universitário em parceira com a UFERSA, Fundação Ricardo Medeiros (FRM) e escolas municipais da cidade. A disciplina de estagio é muito importante para as licenciaturas em geral, assim visa preparar os licenciando para o uso efetivo de suas profissões. Tendo assim um contato mais direto com a sala de aula.

Com a introdução do mini curso para a sociedade vieirense foi perceptível logo de início que muitos alunos ali presentes para participarem do curso mal sabiam conceitos básicos relacionados a área de informática, o curso está estruturado em 4 módulos específicos para áreas diferentes da informática básica, e um dos módulos que irá ser abordado nesse relato de experiência será o modulo do editor de texto: Writer.

Para Seegger *et a*l (2012), com o crescente desenvolvimento da tecnologia, surgem ambientes digitais modernizados com as novas tecnologias digitais, que são ambientes de aprendizagem e desenvolvimento educacionais interativos, onde o educador assume o papel de mediador das aprendizagens. Por outro lado, cabe ao educador estabelecer critérios metodológicos e analisar cuidadosamente os materiais que são disponibilizados aos estudantes.

As tecnologias digitais favorecem novas possibilidades fazendo com que os estudos não fiquem tão rotineiros e monótonos, mas de modo a contribuir com novas formas de aprendizagem.

O OpenOffice.org Writer é um processador de texto com capacidade e visual similares ao Microsoft Word, é capaz de escrever documentos no formato Portable Document Format (PDF) e editar documentos HTML. Por padrão, sua extensão é a .odt que geralmente fica em um tamanho menor em relação aos .doc. Mas até mesmo os documentos salvos em .doc ficam com um tamanho menor, se comparados aos salvos no Microsoft Word. O Writer tem suporte à criação de etiquetas, imagens, objetos OLE, assinaturas digitais, hiperlinks, formulários,

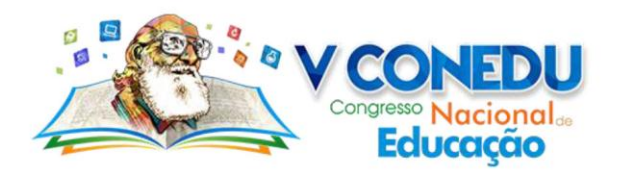

marcadores e folhas de estilo, assim como a macros, que podem ser escritas em JavaScript, Perl, Python ou Basic. Também tem suporte a senhas e gravações do mesmo documento. (SEED, p.8)

Para Sousa; Moita e Carvalho (2011), a educação mundial e também brasileira vem sofrendo novas intervenções no que se refere á presença e implementação de tecnologias na educação.

Com a evolução das tecnologias educacionais o uso dos computadores vem aumentando significantemente assim tornando essencial o uso dos softwares como os editores de texto, tornando-o uma peça fundamental e primordial para que o aluno venha a desenvolver qualquer trabalho, pesquisa ou qualquer área que o mesmo queira seguir. Com isso o relato vai expor como é benigno o uso dos editores em sala de aula ou em qualquer área profissional, pois é de saber de todos que o computador vem tomando espaços nunca vistos antes, e quem domina esses softwares vem se sobressaindo nos melhores cargos.

Pesquisadores do Instituto de Tecnologia de Massachusetts (MIT), nos Estados Unidos, publicaram um estudo com alunos de escolas públicas americanas no qual concluem que o rendimento escolar dos alunos que usam computadores para pesquisas e jogos educativos subiu de 72% apara 79% (MELLO e VICÁRIA, 2008).

Isso demonstra a importância do uso das tecnologias no ambiente educativo, a fim de dinamizar as aulas e potencializar a aprendizagem dos alunos.

## **METODOLOGIA**

As experiências vivenciadas no estágio curricular, foram oriundas do projeto de extensão: Educação e Tecnologia: Uma ação cidadã. O projeto contou com 5 monitores e se constituiu de um minicurso básico de informática, ministrado em módulos de: História dos Computadores, Editores de Textos, Sistemas Operacionais e Segurança na Internet.

O minicurso teve uma carga horaria de 30 horas/aulas e atendia de forma voluntária alunos das Escolas Municipais do município de Marcelino Vieira – RN e da Fundação Ricardo Medeiros (FRM). As aulas aconteceram no Polo Universitário de Marcelino Vieira, no laboratório de informática, com a participação dos 30 alunos.

O modulo de Editores de textos foi bastante produtivo, pois quando se explicou como funcionava a ferramenta, quase todos os alunos responderam que não sabia para que a mesma servia e consequentemente não sabia como utilizar as suas funcionalidades.

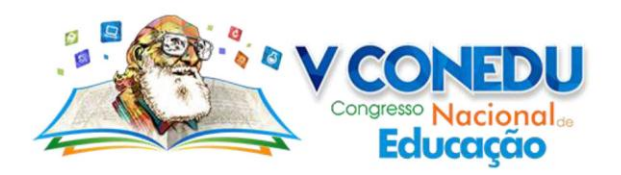

O editor de texto utilizado foi o Writer que é bem similar com o Word da Microsoft, quando lancei a proposta de usarmos o software Writer os alunos em suma nenhum soube dizer o que era, com isso levei conceitos explicando o que era o editor e para que o mesmo servia, sanando assim as principais dúvidas que vieram no início da aula.

O objetivo principal dessa aula foi fazer com que os alunos conhecessem essa nova ferramenta e terem mais na frente um contato maior com o editor, pois sabemos que é fundamental sabermos usar de maneira eficaz todos os pontos elencados nas edições de textos, sejam elas simples ou complexas. De nada é valido saber escrever em um papel e não saber organizar um texto acadêmico ou mesmo uma apresentação que você venha futuramente precisar.

A princípio foi notável que nenhum aluno queria aceitar o uso deste editor, pois não sabiam do que se tratava, e até teve aluno que disse: "Não preciso ver isso, pois o meu computador tem o Word.", mas com uma boa explicação do que se tratava os editores todos os alunos sem exceção cumpriram com o cronograma da aula e todos tiveram êxito ao tentar usar o software. Foi trabalhado na aula: o conceito geral dos editores de texto, como eles surgiram, quais os editores de textos existentes focando sempre na ferramenta Writer que é o editor de texto do Linux, ao final da aula foi passado para cada aluno digitar um texto e formatar de acordo com minhas orientações. No final do modulo de editor de texto foi notório que todos os alunos gostaram de utilizar essa ferramenta e o mesmo aluno que questionou dizendo que não precisava aprender a usar essa ferramenta, disse que "Não é tão completo quando o Word, mas gostei bastante de utiliza-lo pois a interface é bem simples de mexer".

Com o uso dessa ferramenta os alunos poderão utilizar os computadores de suas escolas para fazerem seus trabalhos e pesquisas acadêmicas, ficando assim o uso dessa ferramenta cada vez mais em evidencia, e com bastante pratica os alunos poderão fazer edições que eles mesmos nem se quer imaginam.

## **RESULTADOS E DISCUSSÃO**

Durante todo o processo de ensino/aprendizagem foi importante para os alunos e para os monitores pois a experiência foi maravilhosa, enriquecendo profissionalmente e pessoalmente, fazendo assim com que agucemos mais o dever e a importância do papel de um bom professor no que diz respeito em todo o processo de ensino/aprendizagem.

Portando vale-se salientar que tudo o que foi proposto para os alunos eles abraçaram e fizeram com dedicação, sempre fazendo observações e relatos de experiências vividas no cotidiano. Foi notável que em cada aula ministrada ficavam muito felizes por aprenderem cada

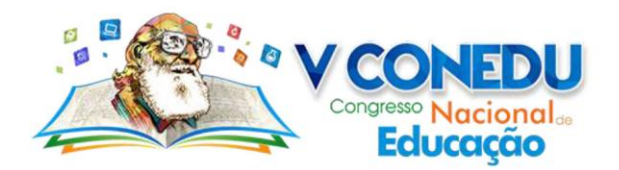

vez mais, e nós nos sentimos muito agradecidos pela oportunidade e pela confiança em nós que foi dada nos dando o mérito de professores/monitores. As sementes foram plantadas e tenho plena certeza e convicção que irão gerar bons frutos.

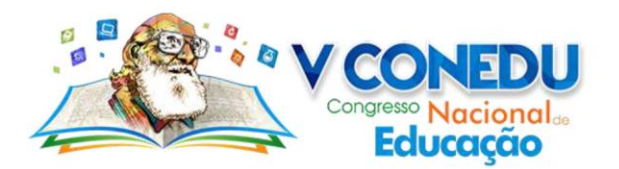

**REFERÊNCIAS**

SEED. Tutorial Writer – MICROSOFT WORD WRITER [http://www.nre.seed.pr.gov.br/arquivos/File/telemaco/crte/tutorial\\_writer.pdf](http://www.nre.seed.pr.gov.br/arquivos/File/telemaco/crte/tutorial_writer.pdf)

SEEGGER, V.; CANES, S. E.; GARCIA, C. A. **Estratégias tecnológicas na prática pedagógica.** 2012. Disponível em:[<https://periodicos.ufsm.br/remoa/article/view/6196/3695>](https://periodicos.ufsm.br/remoa/article/view/6196/3695) Acesso em: 03 de Setembro de 2018.

SOUSA, MOITA, CARVALHO, 2011, p.19, **Tecnologias Digitais na Educação.** Disponível em <https://static.scielo.org/scielobooks/6pdyn/pdf/sousa-9788578791247.pdf>Acessado em: 03 de Setembro de 2018.

MELLO e VICÁRIA, 2008, **Os filhos da era digital.** Disponível em [http://revistaepoca.globo.com/Revista/Epoca/0,,EDG78998-6014-486,00-](http://revistaepoca.globo.com/Revista/Epoca/0,,EDG78998-6014-486,00-OS+FILHOS+DA+ERA+DIGITAL.html) [OS+FILHOS+DA+ERA+DIGITAL.html](http://revistaepoca.globo.com/Revista/Epoca/0,,EDG78998-6014-486,00-OS+FILHOS+DA+ERA+DIGITAL.html) Acessado em :03 de Setembro de 2018.